## **Giriş Linki**

<https://amasyaodm.meb.gov.tr/onlinedeneme>

# **1 - Giriş Ekranı**

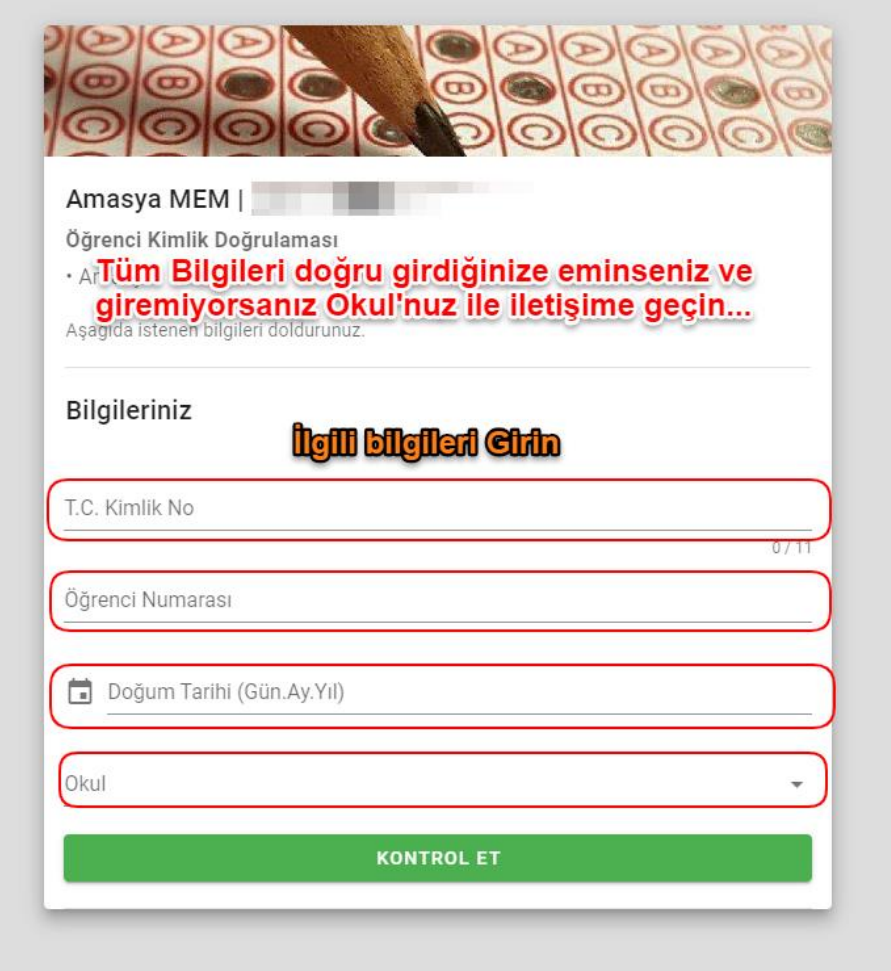

#### **2-Denemeler**

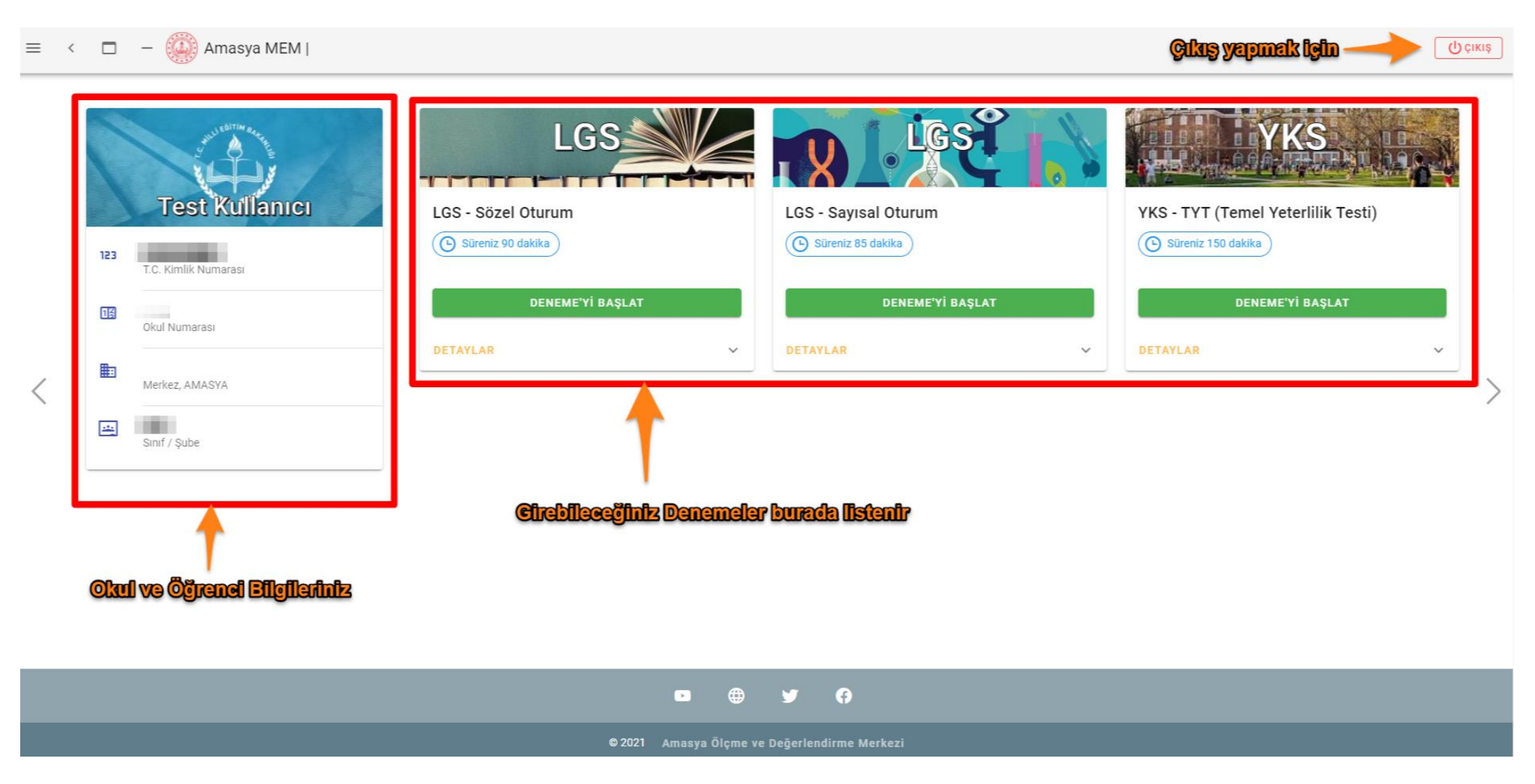

## **3- Deneme Başlatma**

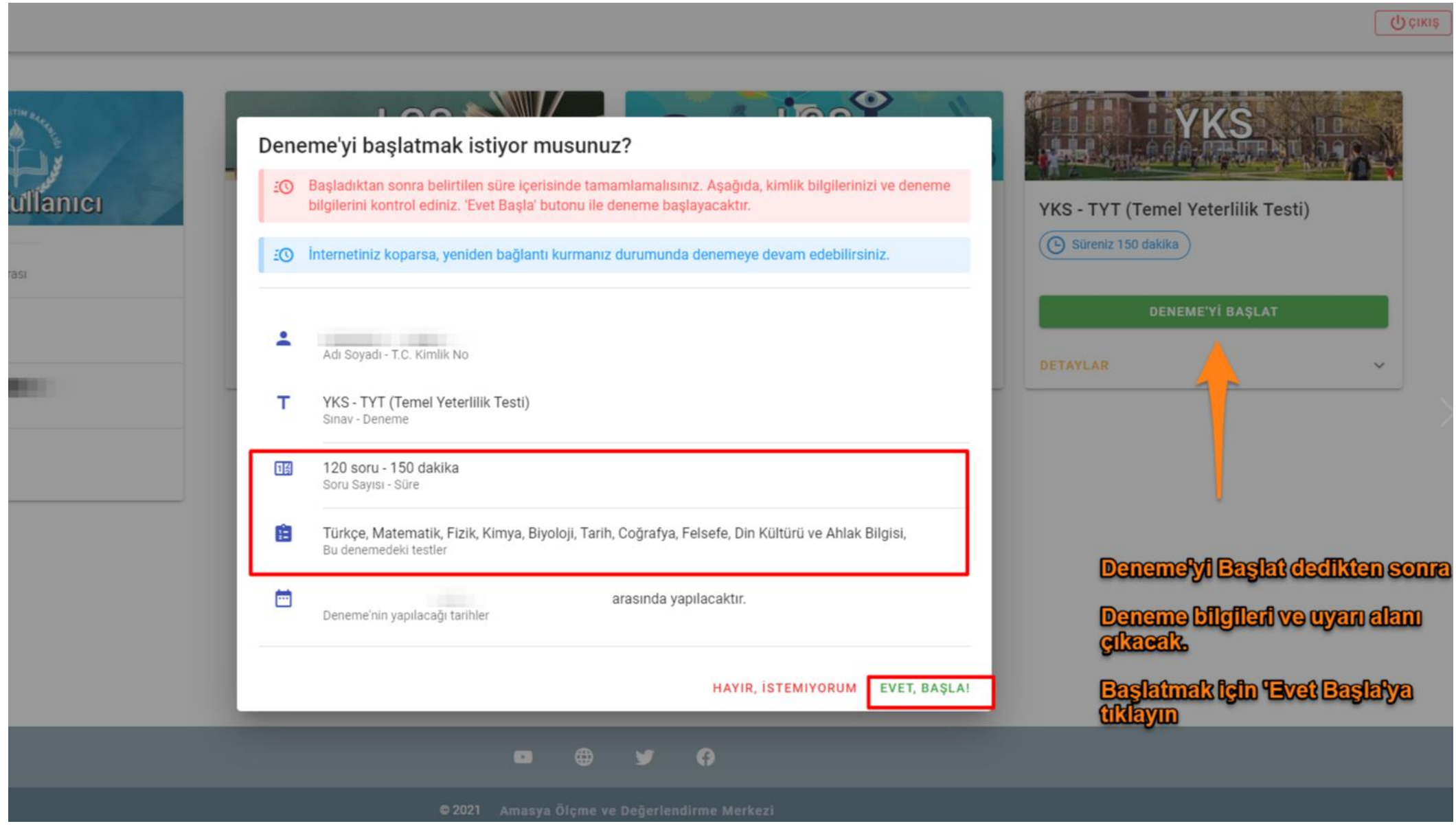

#### **4- Deneme Ekranı**

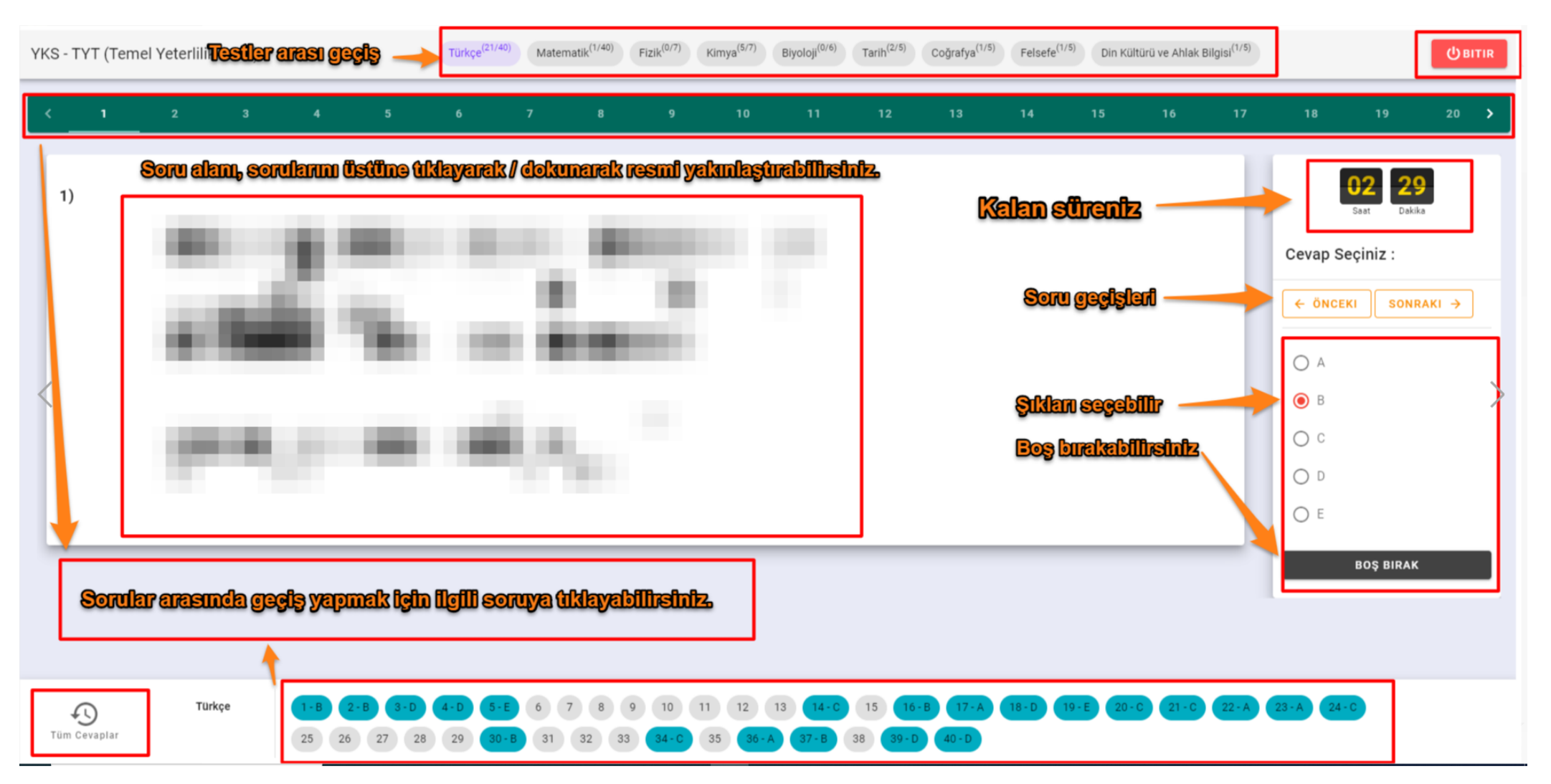

**Tüm Testler** 

Bu denemede bulunan testlere ait verdiğiniz yanıtları aşağıda gösterilmiştir. İlgili soruya tıklayarak gidebilirsiniz.

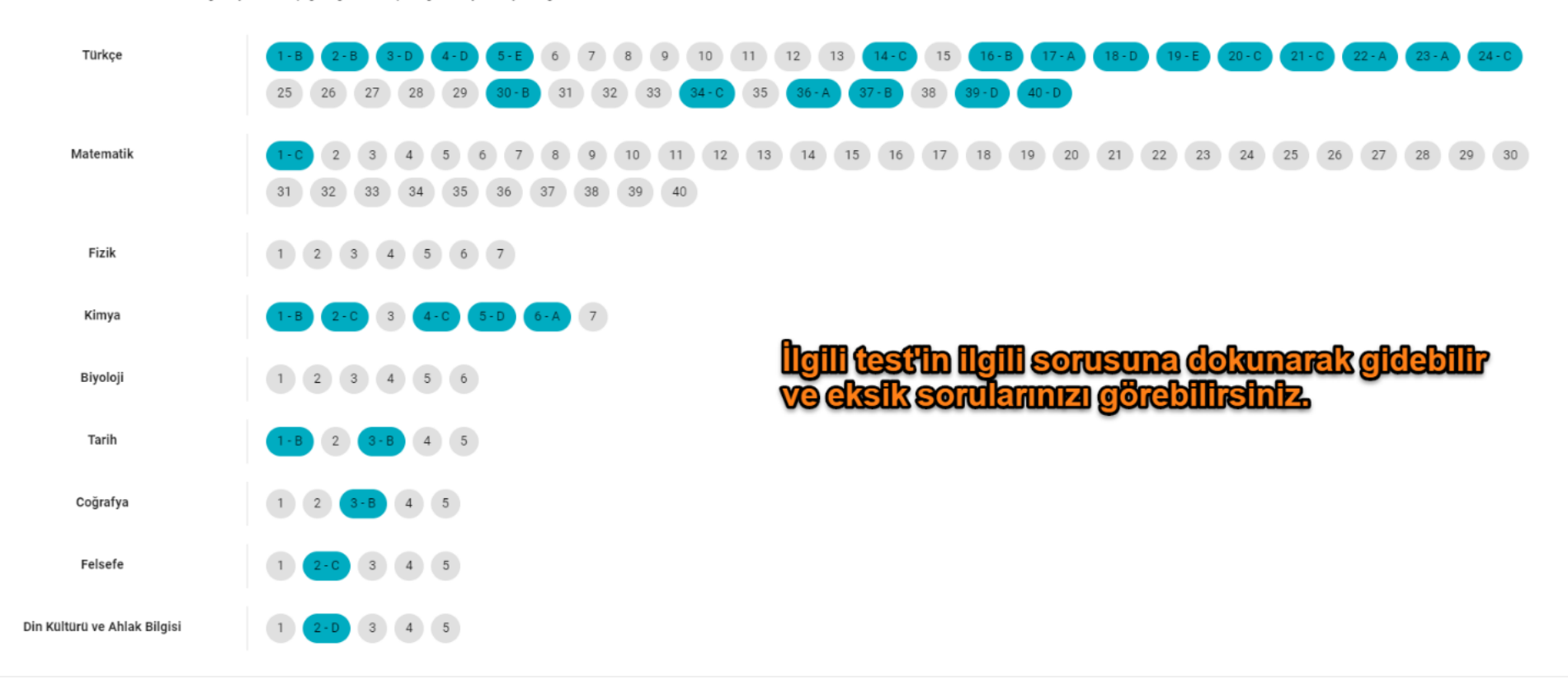

## **DENEME BİTİR İŞLEMİ İLE GERİ DÖNÜŞ YAPAMAZSINIZ. DENEME TARİHLERİ GEÇTİKTEN SONRA SONUÇLAR YAYINLANACAKTIR.**

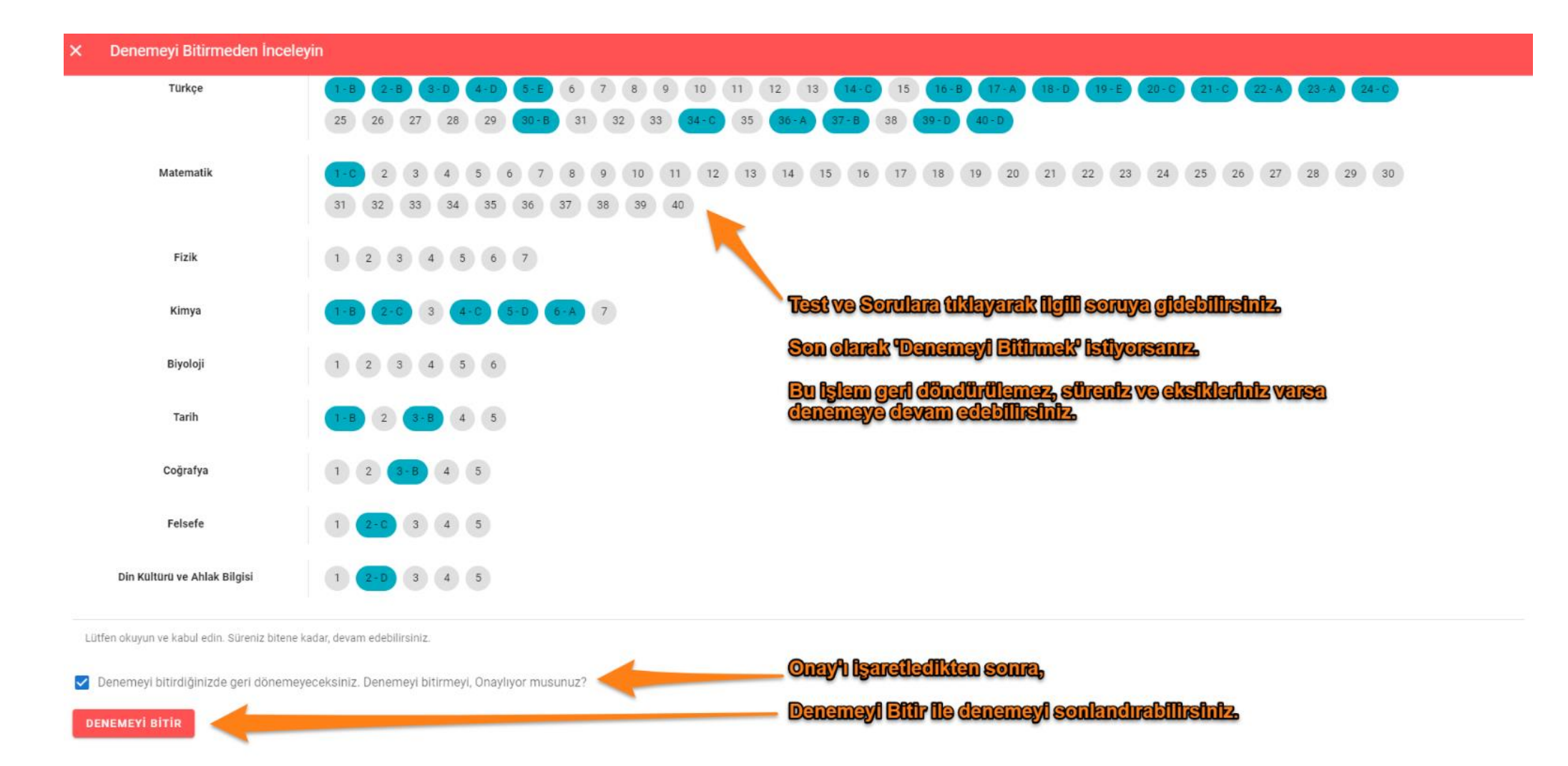